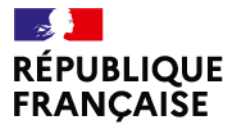

Liberté Égalité Fraternité

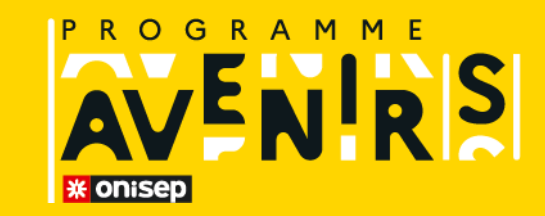

# **PARCOURSUP ? FACILE !**

# **TUTO PÉDAGOGIQUE**

pour les élèves de terminale souhaitant s'inscrire en 1<sup>re</sup> année de l'enseignement supérieur

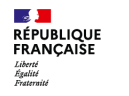

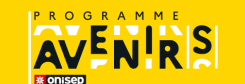

**Tuto pédagogique** pour les élèves de terminale souhaitant s'inscrire en 1<sup>re</sup> année de l'enseignement supérieur

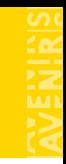

# **STOP AUX IDÉES REÇUES ! CE QU'IL FAUT GARDER EN TÊTE**

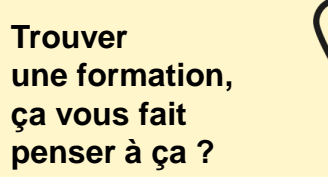

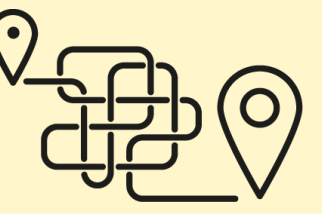

**Vous craignez d'être enfermé dans une voie si vous vous** 

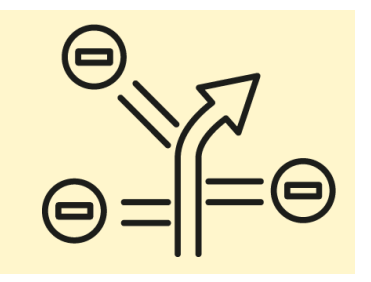

- Une même formation mène à plusieurs métiers.
- Des formations différentes peuvent mener à un même métier.
- $\rightarrow$  Il existe de nombreuses passerelles entre les formations.
- $\rightarrow$  Des changements sont possibles, sous certaines conditions, en cours d'année (rentrée décalée) et en fin d'année.
- $\rightarrow$  La réorientation est possible en cas de mauvais choix de parcours.

## **trond is a constrained (a)**  $\Box$   $\Box$  N'ayez pas peur de vous tromper et ouvrez le champ **des possibles !**

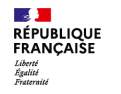

**Tuto pédagogique** pour les élèves de terminale souhaitant s'inscrire en 1<sup>re</sup> année de l'enseignement supérieur

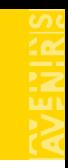

## **PARCOURSUP, C'EST QUOI ?**

**Cette vidéo vous donne les grands principes de Parcoursup. N'hésitez pas à la visionner plusieurs fois.** 

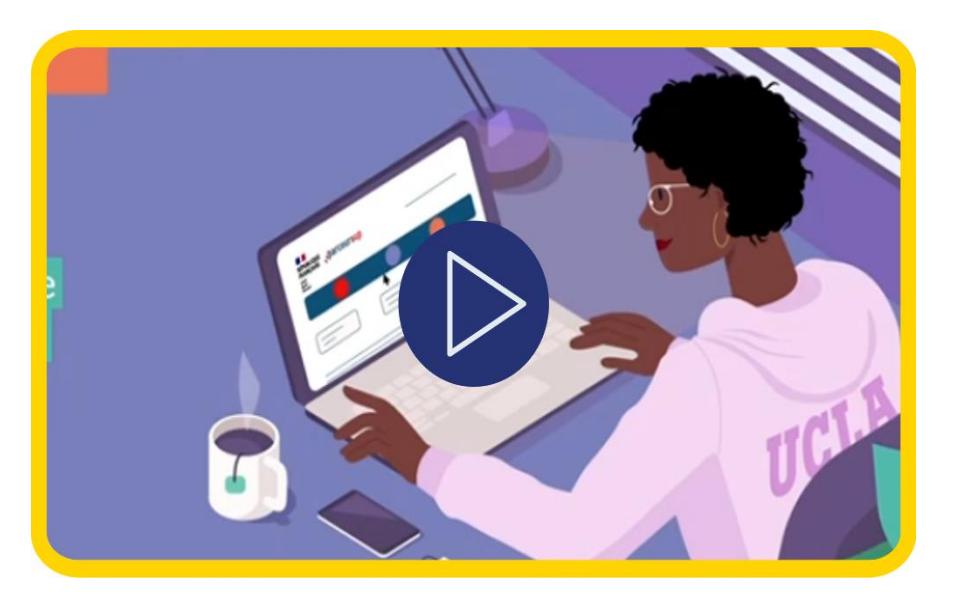

## **EN RÉSUMÉ**

## **POUR QUI ?**

Les lycéens/les étudiants en réorientation.

## **POUR QUOI ?**

Pour formuler des vœux de poursuite d'études vers une 1re année de formation de l'enseignement supérieur.

**QUAND ?** De décembre à septembre, voir le [calendrier 2024](https://www.parcoursup.fr/index.php?desc=calendrier).

**OÙ ?** [www.parcoursup.gouv.fr](http://www.parcoursup.gouv.fr/)

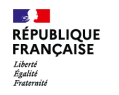

**Tuto pédagogique** pour les élèves de terminale souhaitant s'inscrire en 1<sup>re</sup> année de l'enseignement supérieur

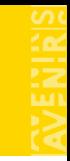

## **PARCOURSUP, C'EST QUAND ?**

**Les candidats peuvent commencer à consulter le moteur de recherche des formations à partir du 20 décembre 2023.**

### **ÉTAPE 1**

- **Du 17 janvier au 14 mars 2024 inclus**
- Début des inscriptions, création du dossier en ligne
- Saisie des vœux

## **ÉTAPE 2**

- **Du 14 mars au 3 avril 2024 inclus**
- Finalisation du dossier de candidature
- Confirmation des vœux

## **ÉTAPE 3**

- **Du 30 mai au 12 juillet 2024 inclus**
- Affichage des propositions d'admission
- Réponses des candidats

## **ÉTAPE 4**

- **À partir du 11 juin 2024 inclus**
- Phase complémentaire, formulation des vœux sur les places vacantes

### **ÉTAPE 5**

- **À partir du 4 juillet 2024**
- Sollicitation de la CAES (commission d'accès à l'enseignement supérieur)
- **À partir du 8 juillet 2024, après les résultats du bac**
- Inscription administrative

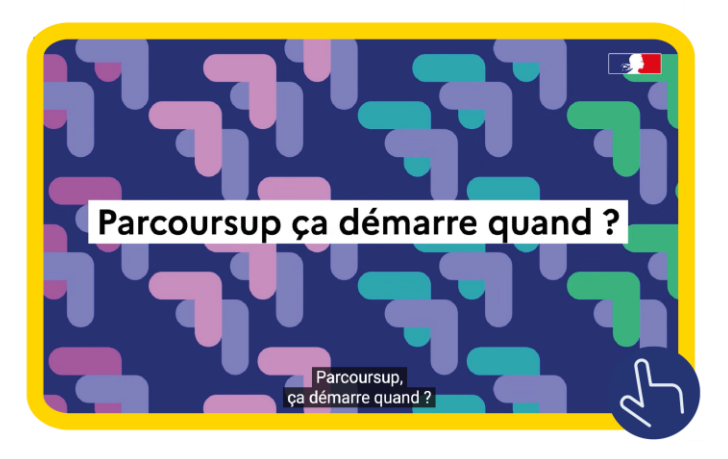

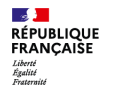

**Tuto pédagogique** pour les élèves de terminale souhaitant s'inscrire en 1<sup>re</sup> année de l'enseignement supérieur

# **COMMENT CRÉER VOTRE DOSSIER ?**

### **Pour vous inscrire, vous aurez besoin de :**

- **→** votre **INE** (identifiant national étudiant, présent sur vos relevés de notes de 1re) ou **INAA** (pour les élèves issus de l'enseignement agricole) ;
- → une **adresse mail** que vous utilisez.

Ces éléments vous permettront de commencer votre inscription et d'obtenir votre numéro de dossier Parcoursup, puis de créer votre mot de passe. Ceux-ci sont à conserver soigneusement.

Cliquez sur **« Se connecter »**, puis **« S'inscrire »**.

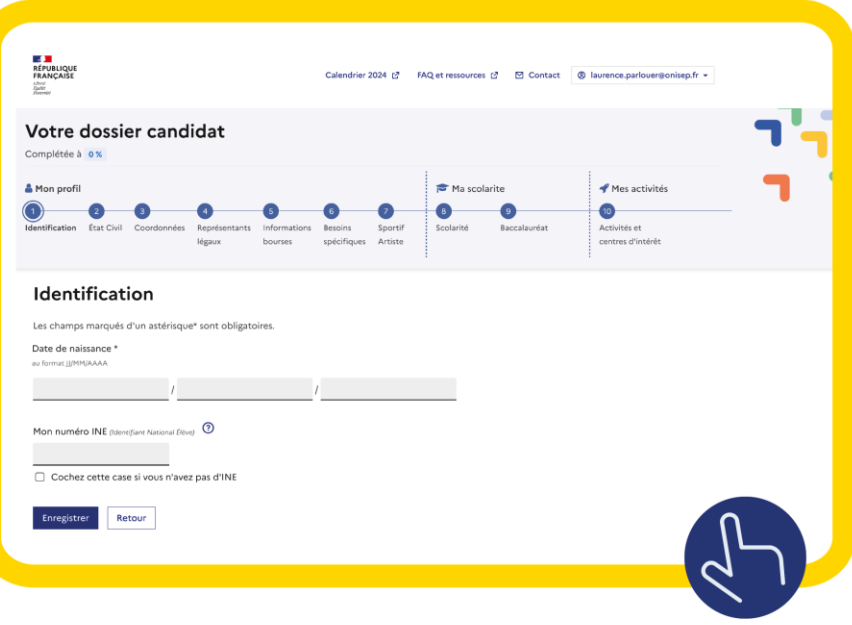

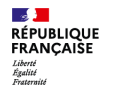

**Tuto pédagogique** pour les élèves de terminale souhaitant s'inscrire en 1<sup>re</sup> année de l'enseignement supérieur

## **COMMENT CRÉER VOTRE DOSSIER ?** (SUITE)

### **Validez la charte.**

- Saisissez votre **date de naissance** et votre **numéro INE** (9 chiffres + 2 lettres ou 10 chiffres + 1 lettre).
- **→ Vérifiez** vos informations personnelles.
- **→ Notez votre numéro de dossier** et paramétrez votre **mot de passe** (12 caractères minimum dont 2 majuscules, 2 minuscules, 2 chiffres et 2 caractères spéciaux).
- **Saisissez** et **validez** votre adresse mail.
- $\rightarrow$  Éventuellement, saisissez vos informations concernant les critères sociaux. En parallèle, **effectuez votre demande de bourse auprès du Crous**.

Vérifiez les informations qui sont remontées par votre lycée dans les rubriques **« Scolarité »**, **« Baccalauréat »** et **« Bulletins scolaires »**. Signalez rapidement toute erreur au service de la scolarité, avant le **3 avril 2024**.

**Cordées de la réussite :** si vous avez participé à une **Cordée de la réussite** en classe de 1re et/ou de terminale, cette information figure dans votre dossier.

Il vous sera demandé dans votre **dossier Parcoursup**  si vous souhaitez que cette information soit transmise aux formations pour lesquelles vous allez formuler des vœux. Il est dans votre intérêt de dire oui, car de nombreuses formations en tiennent compte dans leurs critères de classement des dossiers. **Si cette information ne figure pas dans votre dossier Parcoursup, contactez le proviseur de votre lycée pour qu'il mette à jour votre dossier.**

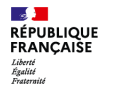

**Tuto pédagogique** pour les élèves de terminale souhaitant s'inscrire en 1<sup>re</sup> année de l'enseignement supérieur

# **LES VŒUX, CE QU'IL FAUT SAVOIR**

**Les vœux peuvent porter sur :**

- **des formations sélectives** (CPGE, BTS, BUT, écoles d'ingénieurs ou de commerce…), qui peuvent donc refuser des candidatures. *À noter :* certaines formations peuvent définir des modalités de candidature avec des épreuves ou des entretiens, en complément du dossier Parcoursup ;
- **→ des formations non sélectives** (licences, PASS et L.AS), pour lesquelles les admissions se font sur dossier Parcoursup. Ces formations ne peuvent pas refuser de candidatures, mais elles effectuent un classement si elles ont suffisamment de places disponibles, et l'admission dépend de leur capacité d'accueil. Si elles ont des places disponibles, elles acceptent toutes les candidatures.

### **Les vœux ne sont pas classés, ils ont tous la même importance.**

### **Pour les formations sous statut d'étudiant, vous pouvez faire :**

- $\rightarrow$  10 vœux maximum en phase principale ;
- $\rightarrow$  10 vœux maximum en phase complémentaire.

### **Pour les formations sous statut d'apprenti, vous pouvez faire :**

 $\rightarrow$  10 vœux maximum.

### **Les vœux Les vœux multiples**

Pour certaines formations (BTS, DCG, CPGE, BUT…), les candidats formulent des vœux multiples. Ils permettent de postuler dans différents établissements qui proposent la même formation/spécialité. Chaque sous-vœu correspond à la formation dans un établissement donné. Un vœu multiple et ses sous-vœux comptent pour un seul vœu parmi les 10 possibles.

Vous pouvez faire jusqu'à 20 sous-vœux au maximum, toutes formations confondues, hors écoles d'ingénieurs, de commerce, Ifsi, EFTS et PASS/L.AS Île-de-France, pour lesquelles le nombre de sous-vœux n'est pas limité.

*À noter :* **pour les candidats aux Ifsi et à certaines formations paramédicales,** le nombre de vœux est plafonné à 5 ; le nombre de sous-vœux est illimité. Les 5 vœux correspondent à des regroupements d'établissements au niveau territorial, les sous-vœux correspondent aux établissements.

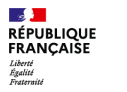

**Tuto pédagogique** pour les élèves de terminale souhaitant s'inscrire en 1<sup>re</sup> année de l'enseignement supérieur

# **LES VŒUX : QUELQUES CONSEILS**

## **Évitez de vous censurer.**

- $\rightarrow$  II n'y a pas de formation réservée aux filles ou aux garçons.
- → La procédure Parcoursup aide les lycéens boursiers (aide à la mobilité, taux minimum) : c'est une opportunité pour suivre les études qui vous motivent.
- $\rightarrow$  Sovez mobile pour intégrer des filières sélectives (dans votre académie ou dans d'autres régions qui vous sont accessibles).

### **Étudiez les possibilités d'autres formations dans le même domaine.**

Par exemple :

- **→ domaine paramédical : Ifsi/BTS analyses de biologie médicale/** BUT génie biologique ;
- $\rightarrow$  domaine artistique : DN MADE/écoles supérieures d'art ;
- **→ domaine des sciences :** licence scientifique/école d'ingénieurs.

### **Avez-vous envisagé une formation en apprentissage ?**

- → Attention, il faut trouver un employeur : la recherche s'effectue dès janvier.
- → Vous avez la possibilité de formuler des vœux en apprentissage dès le 17 janvier 2024 et jusqu'au 10 septembre 2024.

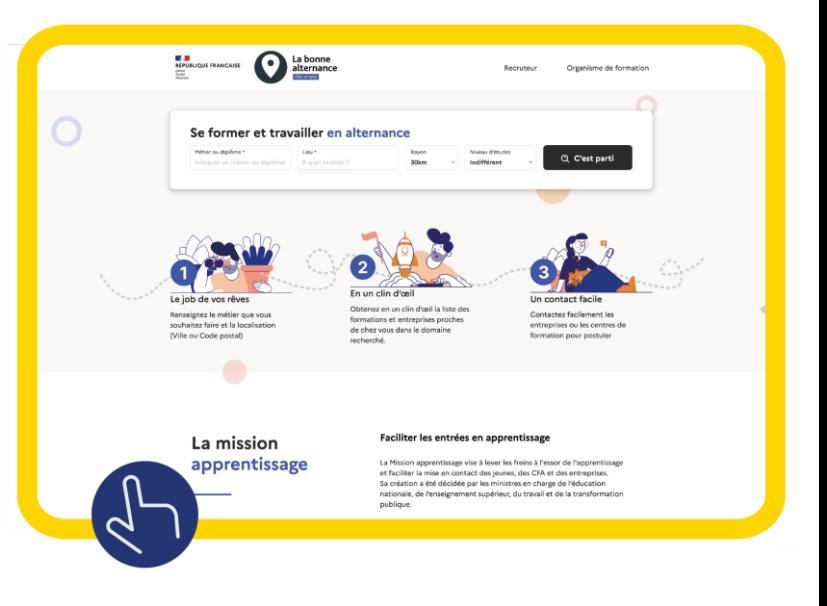

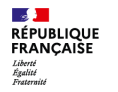

**Tuto pédagogique** pour les élèves de terminale souhaitant s'inscrire en 1<sup>re</sup> année de l'enseignement supérieur

# **LES VŒUX : VIGILANCE !**

### **N'attendez pas la dernière minute pour saisir vos vœux !**

Les risques de saturation de la plateforme Parcoursup sont réels les 13 et 14 mars 2024, et vous risquez d'être en difficulté. **Après le 14 mars 2024, il sera trop tard !**

Il n'y a pas de secret : vous ne trouverez les réponses qu'en étant bien informé. Si vous ne connaissez pas encore bien les différentes options qui s'offrent à vous, il est encore temps de vous renseigner.

- → Consultez les sites suivants pour avoir des informations générales sur les différents types d'études : « [Que faire après le bac ?](https://www.onisep.fr/formation/apres-le-bac-les-etudes-superieures/que-faire-apres-le-bac) » ; « [Les BTS](https://www.onisep.fr/formation/apres-le-bac-les-etudes-superieures/les-principales-filieres-d-etudes-superieures/les-bts-brevet-de-technicien-superieur) » ; « [Les BUT](https://www.onisep.fr/formation/apres-le-bac-les-etudes-superieures/les-principales-filieres-d-etudes-superieures/les-but-bachelors-universitaires-de-technologie) » ; « [Les DEUST](https://www.onisep.fr/formation/apres-le-bac-les-etudes-superieures/les-principales-filieres-d-etudes-superieures/les-deust) » ; « [Les licences](https://www.onisep.fr/formation/apres-le-bac-les-etudes-superieures/les-principales-filieres-d-etudes-superieures/les-licences) » ; « [Réussir en dans le sup](https://www.onisep.fr/formation/apres-le-bac-les-etudes-superieures/conseils-et-strategies-d-etudes/reussir-dans-le-sup) » ; « [Les écoles spécialisées](https://www.onisep.fr/formation/apres-le-bac-les-etudes-superieures/les-principales-filieres-d-etudes-superieures/les-ecoles-specialisees) ».
- → Découvrez les sites spécialisés : module Lycée et [Horizons21](http://www.horizons21.fr/)<sup>e</sup>.
- $\rightarrow$  Réalisez des activités pour vous guider :
	- « [Découvrez les formations post-bac](https://www.onisep.fr/content/download/1309228/file/D%C3%A9couvrez%20les%20formations%20post%20bac%20pro.docx) pro ! » (381,31 Ko)
	- « [Après votre bac pro, poursuivez vos études](https://www.onisep.fr/content/download/1309225/file/Apr%C3%A8s%20votre%20bac%20pro,%20poursuivez%20vos%20%C3%A9tudes.docx) ! » (286,23 Ko)

### **Pensez à diversifier vos vœux.**

- Augmentez vos chances d'être accepté par un établissement en faisant au moins un vœu supplémentaire dans une formation non sélective qui vous intéresse.
- → L'apprentissage nécessite d'avoir trouvé un employeur, il faut y penser. Par sécurité, si cette formation existe aussi sous statut étudiant, faites également un vœu sous cette modalité pour ce mode de formation.
- $\rightarrow$  Ne vous limitez pas au même diplôme ou à la même spécialité. Le moteur de recherche Parcoursup peut vous aider à identifier des formations similaires.

**Pensez à consulter les attendus, les critères généraux pour les formations visées ainsi que la rubrique « Informations sur les parcours d'études au lycée conseillés par la formation » pour savoir si vos enseignements de spécialité correspondent à la formation.**

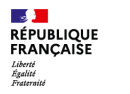

# PROGRAMMI

## **PARCOURSUP ? FACILE !**

**Tuto pédagogique** pour les élèves de terminale souhaitant s'inscrire en 1<sup>re</sup> année de l'enseignement supérieur

# **COMMENT RECHERCHER UNE FORMATION ?**

S'informer et découvrir les formations avec le moteur de recherche, par **mots-clés**, par **types de formation** 

ou en **géolocalisant** les établissements.

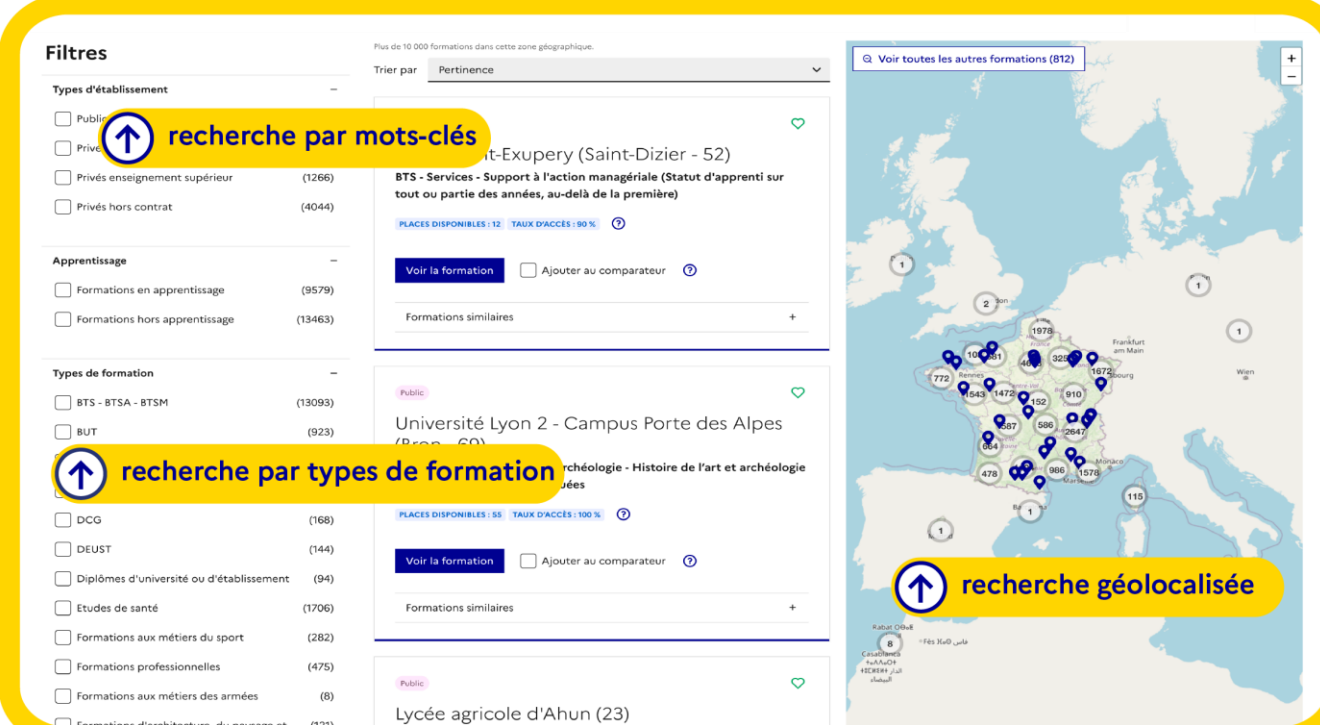

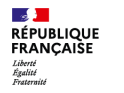

**Tuto pédagogique** pour les élèves de terminale souhaitant s'inscrire en 1<sup>re</sup> année de l'enseignement supérieur

# **RECHERCHER UNE FORMATION : CONSEILS**

**Pour chaque formation, vous trouverez des indications précieuses.**

 Le **pourcentage de candidats admis** selon le type de baccalauréat et le taux d'accès en 2024 (quand l'information est disponible) ;

**2** les suggestions de formations similaires pour élargir vos choix ;

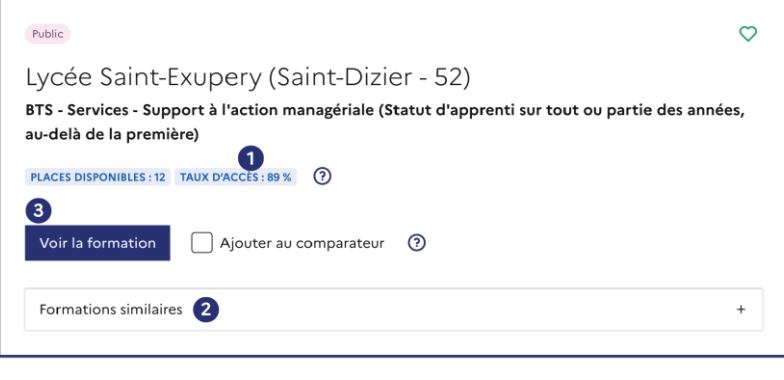

Ces indicateurs doivent vous permettre de **mieux cibler vos vœux**  et de **mettre toutes les chances de votre côté !**

 le **lien vers la fiche détaillée de la formation** avec des informations complémentaires, comme les attendus, les critères généraux d'examen des vœux, les dates des journées portes ouvertes…

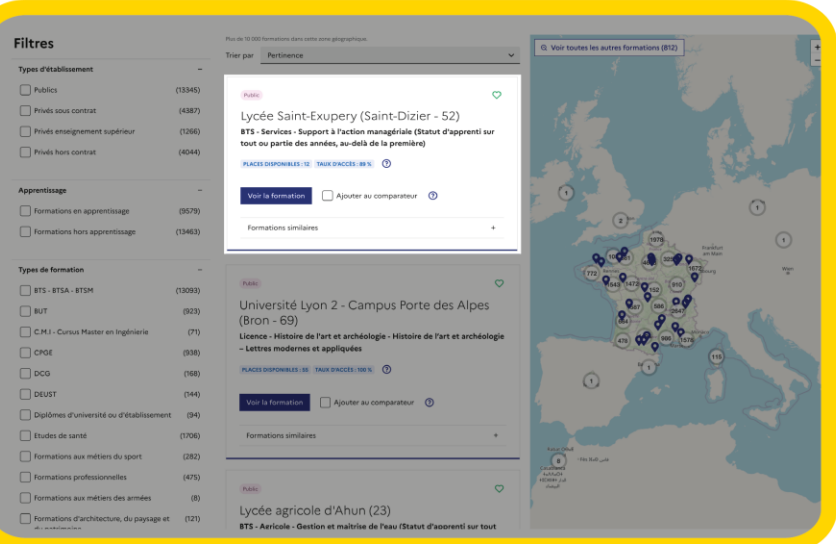

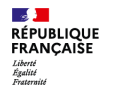

**Tuto pédagogique** pour les élèves de terminale souhaitant s'inscrire en 1<sup>re</sup> année de l'enseignement supérieur

## **LA LETTRE DE MOTIVATION, C'EST QUOI ?**

### **Pour chaque vœu, si la formation choisie la demande, vous devez rédiger votre lettre de motivation pour expliquer ce qui vous motive.**

### **Vous avez besoin de connaître :**

- **→** la **formation** visée :
- **→** les **compétences** attendues :
- les **possibilités** de poursuite d'études ;
- **→** les **options** proposées dans la formation ;
- **→** les **conditions** pratiques d'accès (éloignement géographique, logement, coûts).

### **Et de valoriser :**

- **→** les démarches entreprises pour mieux connaître cette formation ;
- **→** vos résultats scolaires, compétences ou expériences en lien avec ce vœu ;
- les autres **rubriques** de Parcoursup.

### **Les autres rubriques de Parcoursup**

La rubrique **« Activités et centres d'intérêt »** est un plus dans votre dossier qui peut faire la différence.

La rubrique **« Préférence et autres projets »** permet aux CAES (commissions d'accès à l'enseignement supérieur) de connaître votre projet et de voir quelle formation il est possible de vous proposer si vous n'avez pas eu de proposition d'admission.

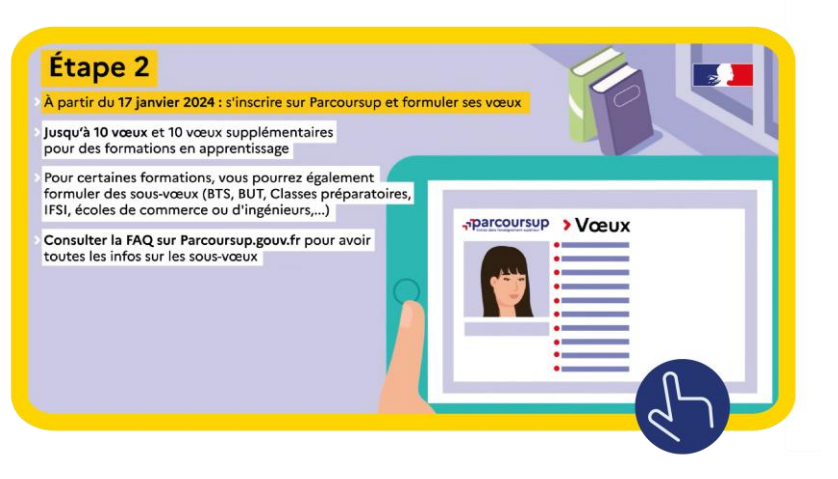

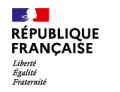

**Tuto pédagogique** pour les élèves de terminale souhaitant s'inscrire en 1<sup>re</sup> année de l'enseignement supérieur

# **PENSEZ À VALIDER VOS VŒUX**

**Pour chaque vœu ou sous-vœu, vous devez impérativement valider votre candidature, sinon ce vœu ne sera pas pris en compte.**

Vous devez maintenant, si ce n'est pas encore fait, renseigner les différentes rubriques de Parcoursup, dont :

- $\rightarrow$  **la lettre de motivation** : 1 par vœu, facultative ;
- la rubrique **« Activités et centres d'intérêt »** ;
- la rubrique **« Préférence et autres projets »** ;
- **→** le cas échéant, ajoutez les **pièces justificatives complémentaires** demandées par les établissements.

## **Jusqu'au 3 avril 2024 COVID-COVID-COVID-COVID-COVID-COVID-COVID-COVID-COVID-COVID-COVID-COVID-COVID-COVID-COVID-COVID-COVID-COVID-COVID-COVID-COVID-COVID-COVID-COVID-COVID-COVID-COVID-COVID-COVID-COVID-COVID-COVID-COVID**

### **Rencontrez ceux qui peuvent vous aider :**

- $\rightarrow$  au sein du lycée : un ou une de vos deux professeurs principaux et/ou le ou la psychologue de l'Éducation nationale ;
- → au CIO (centre d'information et d'orientation), avec ou sans rendez-vous.

### **Informez-vous sur les filières et les formations :**

- $\rightarrow$  [module Lycée](https://lycee-avenirs.onisep.fr/) :
- $\rightarrow$  [Parcoursup,](https://parcoursup.fr/) avec [le moteur de recherche des formations](https://dossier.parcoursup.fr/Candidat/carte) ;
- $\rightarrow$  [Mon orientation en ligne](http://www.monorientationenligne.fr/qr/index.php) ;
- → [Horizons21](http://www.horizons21.fr/)<sup>e</sup>.

**En cas de problème technique et/ou pour toute question sur votre dossier :**

→ utilisez la rubrique « Contact », de préférence au sein de votre dossier [Parcoursup.](https://parcoursup.fr/)

### **Informez-vous sur le fonctionnement de la procédure :**

→ consultez les tutos et la [FAQ Parcoursup.](https://www.parcoursup.gouv.fr/faq/thematiques/fonctionnement-de-parcoursup)

Un **numéro vert** vous accompagne tout au long de la procédure : **0800 400 070**. Des conseillers pourront répondre à vos questions sur son fonctionnement ou vous apporter des informations sur l'orientation, les formations ou encore les métiers qui vous intéressent..

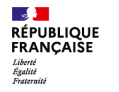

**Tuto pédagogique** pour les élèves de terminale souhaitant s'inscrire en 1<sup>re</sup> année de l'enseignement supérieur

# **COMMENT RÉPONDRE AUX PROPOSITIONS ?**

## **À partir du 30 mai 2024, les établissements vous répondent.**

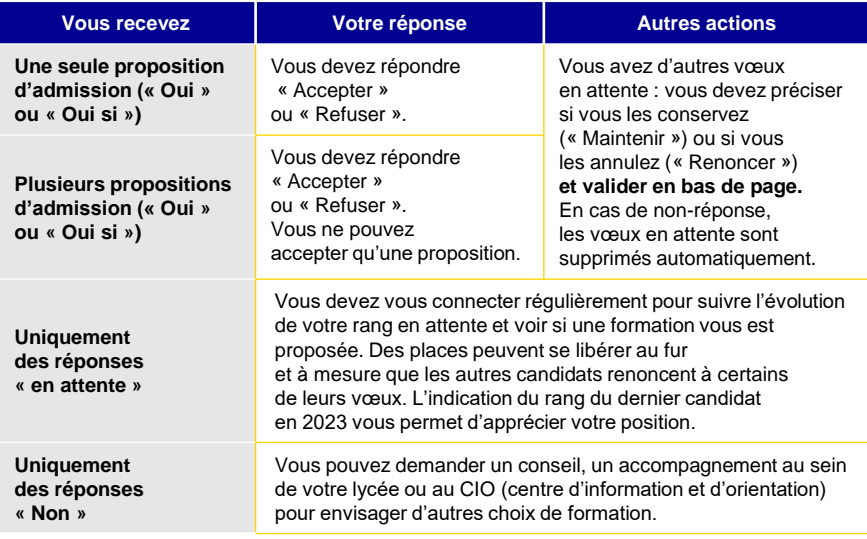

### **Quand répondre aux propositions ?**

### **Respectez les délais :**

 $\rightarrow$  vous n'aurez que peu de temps pour répondre aux propositions. Vérifiez les délais indiqués sur Parcoursup.

**Apportez une réponse (« Accepter »/« Refuser ») à chaque proposition dans les délais impartis, sinon la place sera proposée à quelqu'un d'autre. Confirmez le maintien des vœux en attente.**

Si vous recevez plusieurs propositions, **vous devez en accepter une et renoncer aux autres.** À chaque fois que vous faites un choix entre plusieurs propositions, vous libérez des places proposées aux candidats suivants sur la liste d'attente.

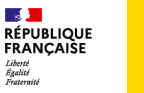

**Tuto pédagogique** pour les élèves de terminale souhaitant s'inscrire en 1<sup>re</sup> année de l'enseignement supérieur

## **VOUS N'AVEZ PAS FAIT DE VŒU OU VOUS N'AVEZ REÇU QUE DES RÉPONSES NÉGATIVES**

**Ce que vous pouvez faire, en étant accompagné par un ou une de vos deux professeurs principaux ou votre professeur référent/professeure référente, par le ou la psy-EN du lycée et le CIO (centre d'information et d'orientation) :**

- → participer à la **phase complémentaire du 11 juin au 12 septembre 2024** pour postuler sur des places vacantes. Les vœux sont à formuler pour le 14 septembre au plus tard ;
- **→ demander à être accompagné par la CAES** (commission d'accès à l'enseignement supérieur) **à partir du 4 juillet 2024** ;
- **→ tenter des formations en apprentissage**, sous réserve d'avoir trouvé un employeur ;
- $\rightarrow$  faire des demandes de **formation en dehors de Parcoursup**;
- $\rightarrow$  faire autre chose, hors du système scolaire, pour **développer vos compétences** (vie active, service civique en France ou dans un autre pays, séjour à l'étranger, autre type de formation…) **en étant accompagné par le CIO et la mission locale de votre territoire**.

### **LA PHASE COMPLÉMENTAIRE DU 11 JUIN AU 12 SEPTEMBRE 2024**

**Vous pourrez formuler 10 nouveaux vœux sur les places encore disponibles.** 

C'est une réelle opportunité, mais le choix est restreint.

Vous pouvez vous inscrire à cette phase complémentaire si :

- $\rightarrow$  vous n'avez pas reçu de proposition en phase principale ;
- $\rightarrow$  vous avez reçu une proposition, mais d'autres formations vous intéressent davantage ;
- $\rightarrow$  vous n'avez formulé aucun vœu avant le 14 mars 2024 ;
- $\rightarrow$  vous n'avez pas encore effectué votre inscription sur Parcoursup.

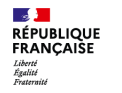

**Tuto pédagogique** pour les élèves de terminale souhaitant s'inscrire en 1<sup>re</sup> année de l'enseignement supérieur

## **VOUS N'AVEZ PAS FAIT DE VŒU OU VOUS N'AVEZ REÇU QUE DES RÉPONSES NÉGATIVES** (SUITE)

## **La CAES, c'est quoi ?**

### **À partir du 4 juillet 2024, vous pouvez solliciter depuis votre dossier un accompagnement personnalisé de la CAES (commission d'accès à l'enseignement supérieur) de votre académie.**

Cette commission étudie votre dossier et vous aide à trouver une formation au plus près de votre projet et en fonction des places disponibles.

### **Pour bénéficier de l'accompagnement par la CAES, vous devez :**

- $\rightarrow$  avoir formulé au moins un vœu en phase principale ;
- $\rightarrow$  ne jamais avoir reçu de proposition d'admission ;
- $\rightarrow$  être refusé ou en attente sur tous vos vœux :
- $\rightarrow$  avoir formulé des vœux en phase complémentaire ;
- $\rightarrow$  avoir obtenu le baccalauréat depuis moins de 4 ans.

**Les élèves à besoins spécifiques, notamment en situation de handicap**, peuvent solliciter la CAES le 1<sup>er</sup> juin, dès l'ouverture de la phase principale d'admission pour le réexamen de leur dossier s'ils n'obtiennent pas de proposition de formation répondant à leurs besoins spécifiques.

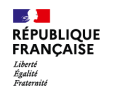

**Tuto pédagogique** pour les élèves de terminale souhaitant s'inscrire en 1<sup>re</sup> année de l'enseignement supérieur

# **L'APPRENTISSAGE, C'EST QUOI ?**

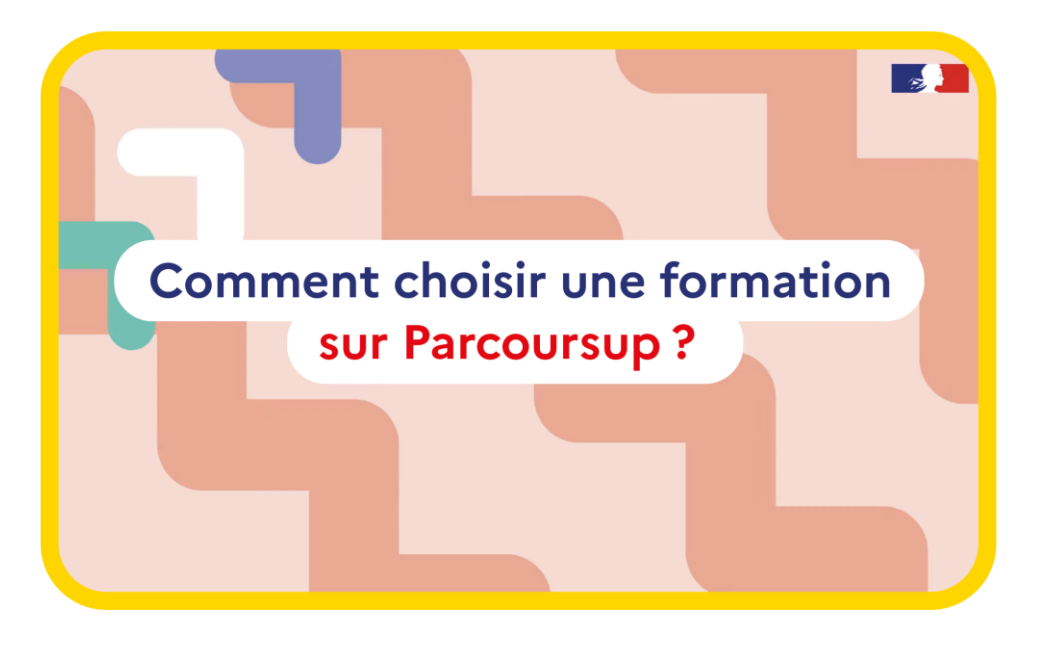

**C'est une modalité de formation qui alterne enseignement théorique dans un établissement et formation pratique chez un employeur.**

- → Vous aurez à la fois le statut d'étudiant et celui de salarié (rémunération équivalente à un pourcentage du Smic, variable selon votre âge et votre année d'études).
- → Vous aurez le même diplôme que les élèves l'ayant obtenu sous statut d'étudiant.
- → Les demandes se font sur Parcoursup : même si vous pouvez avoir des délais supplémentaires par rapport aux vœux sous statut d'étudiant, faites vos recherches de formation et surtout d'employeur dès maintenant.
- → Pour vous aider à trouver un employeur, les formations et CFA (centres de formations d'apprentis) peuvent vous aider. Des sites sont également disponibles. Pour en savoir plus, consulter le tuto « L'apprentissage » sur **Parcoursup**.

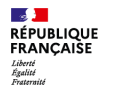

**Tuto pédagogique** pour les élèves de terminale souhaitant s'inscrire en 1<sup>re</sup> année de l'enseignement supérieur

# **LES FORMATIONS HORS PARCOURSUP, C'EST QUOI ?**

### **Hors Parcoursup, quelques exemples Qui peut vous aider** ?

- → Certaines formations d'art et du spectacle vivant ;
- $\rightarrow$  des écoles privées et spécialisées, par exemple des écoles de commerce, d'ingénieurs ou certaines filières à l'université (attention au coût des études et à la reconnaissance du diplôme) ;
- $\rightarrow$  des écoles d'entreprise ;
- $\rightarrow$  certaines écoles qui dépendent des chambres de commerce et d'industrie ;
- **→** certains CAP en 1 an dans le domaine de l'artisanat.

**Consultez directement les sites Internet des écoles.** 

**Ne perdez pas votre année. Si vous n'avez fait aucun vœu ou si vous n'avez aucune proposition, mettez à profit cette année pour enrichir votre parcours personnel ou professionnel.** 

### **[Service civique en France ou à l'étranger](https://www.service-civique.gouv.fr/)**

C'est un engagement volontaire au service de l'intérêt général ouvert aux 16-25 ans, élargi à 30 ans aux jeunes en situation de handicap. Accessible sans condition de diplôme, le service civique est indemnisé et s'effectue en France ou à l'étranger.

### **[Séjour à l'étranger, stage en Europe, séjour au pair, volontariat,](https://www.euroguidance-france.org/les-differentes-formes-de-mobilite-en-europe/)  permis vacances-travail…**

Pour enrichir votre expérience, pratiquer une langue étrangère, gagner en autonomie et en indépendance, découvrir une autre culture… de nombreuses raisons peuvent vous pousser vers cette expérience.

**→ [Vie active](https://travail-emploi.gouv.fr/emploi/mesures-jeunes/)** 

Il s'agit tout simplement de trouver un emploi. Des dispositifs existent pour aider les jeunes. Pensez aussi à l'intérim, à l'entrepreneuriat ou à l'autoentrepreneuriat.

→ Les missions locales pour aider à trouver un dispositif, notamment dans le cadre du plan [« 1 jeune 1 solution »](https://www.1jeune1solution.gouv.fr/), ainsi que **d'autres types de formations certifiantes ou diplômantes**.